# Package 'cytofkit'

April 22, 2016

Type Package

Title cytofkit: an integrated analysis pipeline for mass cytometry data

Version 1.2.4

Date 2015-11-12

Author Jinmiao Chen, Hao Chen

Description An integrated mass cytometry data analysis pipeline that enables simultaneous illustration of cellular diversity and progression.

License Artistic-2.0

#### Maintainer

Jinmiao Chen <Chen\_Jinmiao@immunol.a-star.edu.sg>, Hao Chen <chen\_hao@immunol.a-star.edu.sg>

biocViews FlowCytometry, GUI, CellBiology, Clustering, DimensionReduction, BiomedicalInformatics

**Depends** R ( $>= 2.10.0$ ), ggplot2( $>= 0.9.3.1$ ), plyr

VignetteBuilder knitr

Suggests knitr, RUnit, testthat, BiocGenerics

Imports tcltk, stats, Rtsne, e1071, flowCore, gplots, VGAM, reshape, reshape2, shiny, vegan, Biobase, doParallel, pdist, igraph(>= 1.0.1), RANN(>= 2.5), Rcpp (>= 0.12.0)

LinkingTo Rcpp

RoxygenNote 5.0.1

NeedsCompilation yes

# R topics documented:

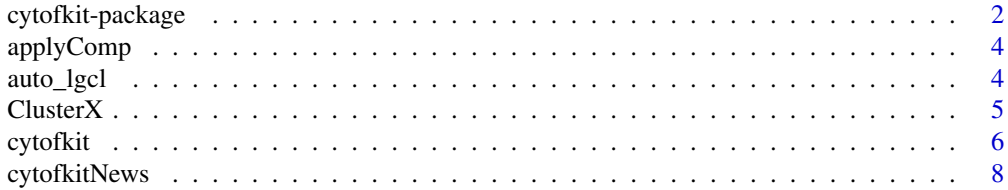

# <span id="page-1-0"></span>2 cytofkit-package

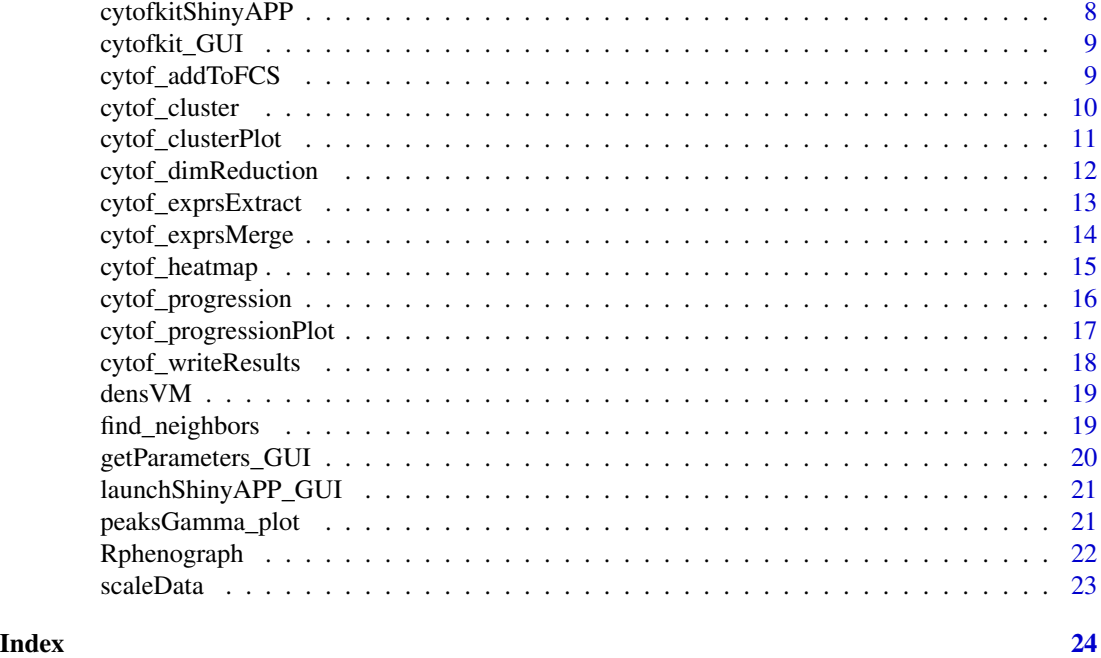

<span id="page-1-1"></span>cytofkit-package *cytofkit: an integrated analysis pipeline for mass cytometry data*

#### Description

This package is designed to facilitate the analysis workflow of mass cytometry data with automatic subset identification and mapping of cellular progression. Both command line and a GUI client are provided for executing the workflow easily.

#### Details

This package integrates merging methods of multiple FCS files, dimension reduction methods (PCA, t-SNE and ISOMAP) and clustering methods (DensVM, densityClustX, and Rphenograph) for rapid subset detection. Cell subsets can be visualized in scatter plot and heat map. The method isomap is also provided to map the cellular progression. This workflow can be easily executed with the main function [cytofkit](#page-5-1) or through the GUI client [cytofkit\\_GUI](#page-8-1).

#### Pre-processing

Using function [cytof\\_exprsMerge](#page-13-1), one or multiple FCS files will be loaded via the \*read.FCS\* function in the \*flowCore\* package. Then transformation was applied to the expression value of selected markers of each FCS file. Transformation methods include auto\_lgcl, fixed\_lgcl, arcsin and biexp, where auto\_lgcl is the default.Then mutilple FCS files are merged using method all, min, fixed or ceil.

#### Dimensionality reduction

Using function [cytof\\_dimReduction](#page-11-1), t-Distributed Stochastic Neighbor Embedding (tsne) is suggested for dimensionality reduction although we also provide methods like isomap and pca.

#### <span id="page-2-0"></span>cytofkit-package 3

#### Cluster

Using function [cytof\\_cluster](#page-9-1), three cluster method are provided, densVM, ClusterX and Rphenograph. densVM, densityClustX are performend on the dimension reducted data, while Rphenograph is peroformed directed on the high dimensional expression data.

#### Post-processing

- Using function [cytof\\_clusterPlot](#page-10-1) to visualize the cluster results in a catter plot, in which dots represent cells, colours indicate their assigned clusters and point shapes represent their belonging samples.

- Using function [cytof\\_heatmap](#page-14-1) to generate heat map to visualize the mean expression of every marker in every cluster. This heat maps is useful to interrogate marker expression to identify each cluster's defining markers.

- Using function [cytof\\_progressionPlot](#page-16-1) to visualize the expression patter of selected markers against the estimated cellular progression order.

- Using function [cytof\\_addToFCS](#page-8-2) to add any dimension reduced data, cluster results, progression data into the original FCS files, new FCS files will be saved for easy checking with other softwares like FlowJo.

All the above post processing can be automatically implemented and saved using one function [cytof\\_writeResults](#page-17-1).

#### References

<http://signbioinfo.github.io/cytofkit/>

#### See Also

[cytofkit](#page-5-1), [cytofkit\\_GUI](#page-8-1)

```
## Run on GUI
#cytofkit_GUI() # remove the hash symbol to launch the GUI
## Run on command
dir <- system.file('extdata',package='cytofkit')
file <- list.files(dir, pattern='.fcs$', full=TRUE)
parameters <- list.files(dir, pattern='.txt$', full=TRUE)
## remove the hash symbol to run the following command
#cytofkit(fcsFile = file, markers = parameters, projectName = 'test')
```

```
## Checking the vignettes for more details
if(interactive()) browseVignettes(package = 'cytofkit')
```
<span id="page-3-0"></span>

apply compensation on the FCS expression data

# Usage

applyComp(fcs, keyword)

# Arguments

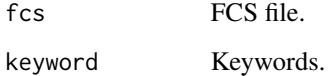

auto\_lgcl *a modified version of "estimateLogicle" from flowCore*

# Description

a modified version of "estimateLogicle" from flowCore

# Usage

auto\_lgcl(x, channels,  $m = 4.5$ ,  $q = 0.05$ )

# Arguments

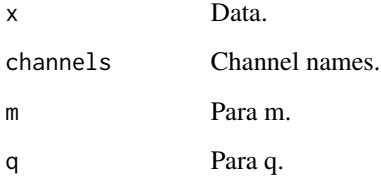

<span id="page-4-0"></span>

This package implement the clustering algorithm described by Alex Rodriguez and Alessandro Laio (2014) with improvements of automatic peak detection and parallel implementation

#### Usage

```
ClusterX(data, dimReduction = NULL, outDim = 2, dc, gaussian = TRUE,
  alpha = 0.001, detectHalos = FALSE, parallel = FALSE, nCore = 4)
```
#### Arguments

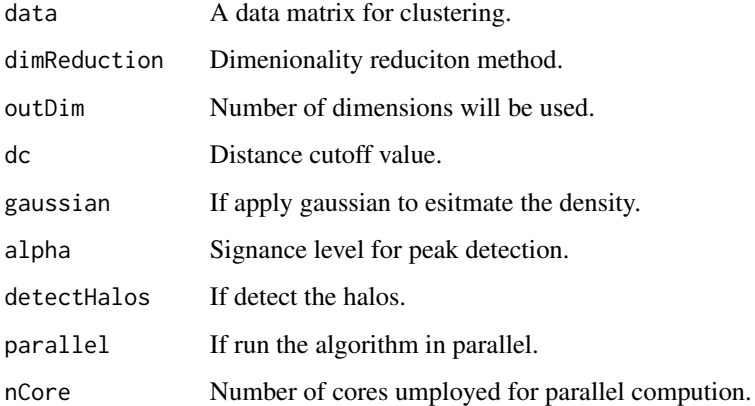

#### Value

a object of ClusterX class

# Author(s)

Chen Hao

```
iris_unique <- unique(iris) # Remove duplicates
data <- as.matrix(iris_unique[,1:4])
ClusterXRes <- ClusterX(data)
```
<span id="page-5-1"></span><span id="page-5-0"></span>

A user friendly GUI is provided for easy usage of cytofkit, [cytofkit\\_GUI](#page-8-1).

# Usage

```
cytofkit(fcsFiles = getwd(), markers = NULL, projectName = "cytofkit",
 mergeMethod = "ceil", fixedNum = 10000, ifCompensation = FALSE,
 transformMethod = "auto_lgcl", dimReductionMethod = "tsne",
  clusterMethods = "ClusterX", visualizationMethods = "tsne",
 progressionMethod = NULL, uniformClusterSize = 500, resultDir = getwd(),
  saveResults = TRUE, saveObject = TRUE, saveToFCS = TRUE,
  scaleTo = NULL, q = 0.05, ...)
```
#### Arguments

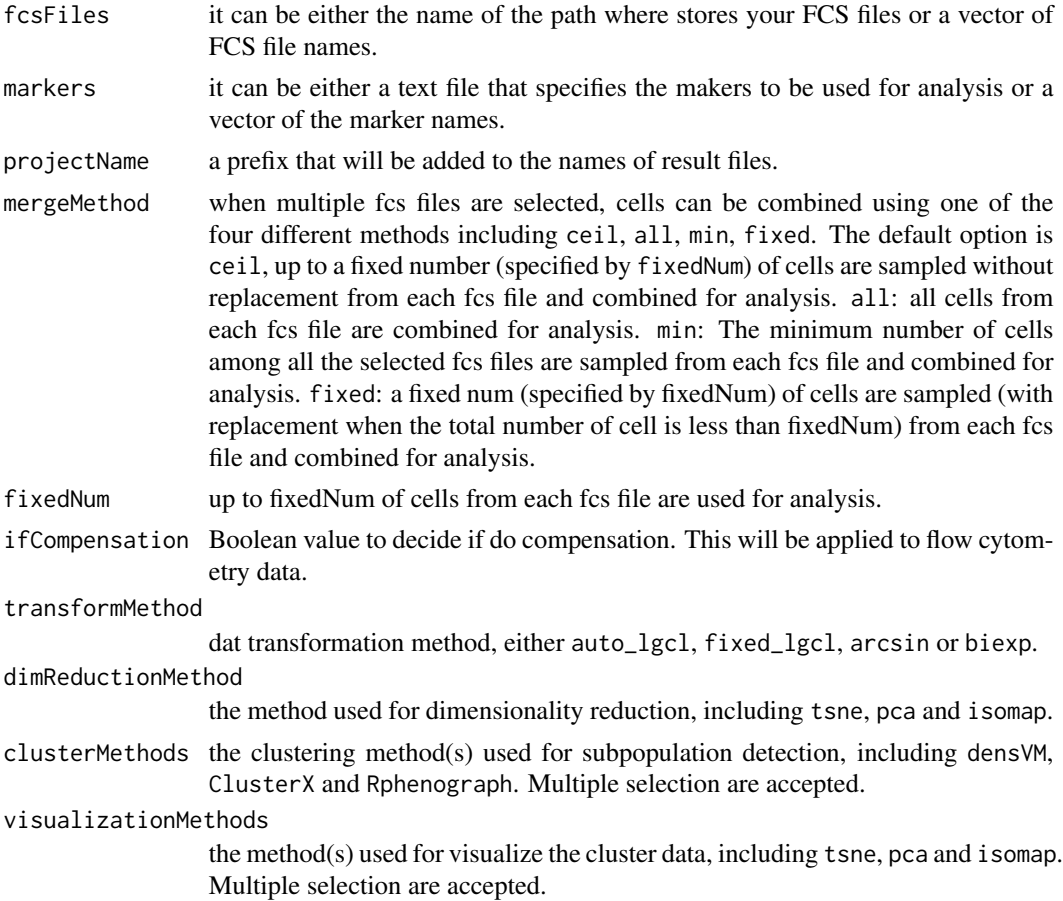

#### <span id="page-6-0"></span>cytofkit 7 august 2008 august 2008 august 2008 august 2008 august 2008 august 2008 august 2008 august 2008 aug

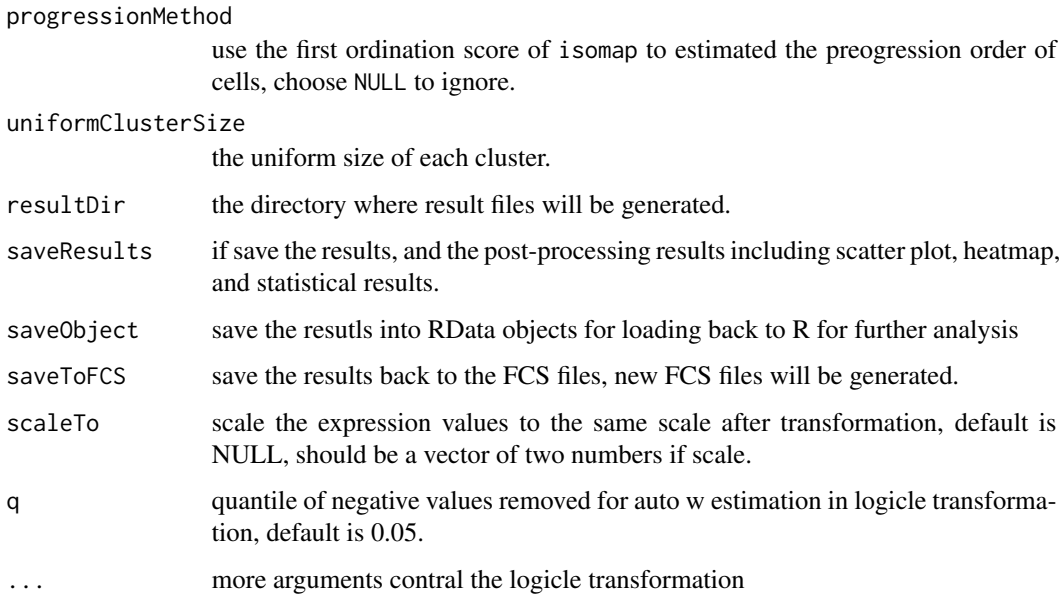

#### Details

cytofkit provides a workflow for one or multiple CyTOF data analysis, including data preprocess with merging methods of multiple fcs file, expression data transformation, dimension reduction with PCA, isomap or tsne(default), clustering methods(densVM, ClusterX, Rphenograph) for subpopulation detection, and estimation of cellular progression with isomap. The analysis results can be visualized with scatter plot, heatmap plot or progression plot. Moreover theses results can be saved back to FCS files. By default the results will be automatically saved for further annotation. An interactive web application is provided for interactive exploration of the analysis results, cytofkitShinyAPP.

#### Value

a list containing expressionData, dimReductionMethod, visualizationMethods, dimReducedRes, clusterRes and progressionRes. If choose 'saveResults = TRUE', results will be saved into files under resultDir

#### Author(s)

Chen Jinmiao, Chen Hao

#### References

<http://signbioinfo.github.io/cytofkit/>

# See Also

[cytofkit](#page-5-1), [cytofkit\\_GUI](#page-8-1)

# Examples

```
dir <- system.file('extdata',package='cytofkit')
file <- list.files(dir, pattern='.fcs$', full=TRUE)
parameters <- list.files(dir, pattern='.txt$', full=TRUE)
## remove the hash symbol to run the following command
#cytofkit(fcsFile = file, markers = parameters, projectName = 'test')
```
cytofkitNews *check the package update news*

# Description

check the package update news

# Usage

cytofkitNews()

cytofkitShinyAPP *A Shiny app to interactively visualize the analysis results*

# Description

Load the RData object saved by cytofkit, explore the analysis results with interactive control

# Usage

cytofkitShinyAPP()

# Examples

if (interactive()) cytofkit::cytofkitShinyAPP()

<span id="page-7-0"></span>

<span id="page-8-1"></span><span id="page-8-0"></span>

This GUI provides an easy way for CyToF data analysis using cytofkit package. Main parameters for running 'cytofkit' were integrated in this GUI, and each parameter has a help button to show the instruction. cytofkit analysis will be launched after submitting.

#### Usage

cytofkit\_GUI()

#### Value

the GUI for cytofkit-package

#### Author(s)

Chen Jinmiao, Chen Hao

#### References

<http://signbioinfo.github.io/cytofkit/>

# See Also

[cytofkit-package](#page-1-1), [cytofkit](#page-5-1)

#### Examples

#cytofkit\_GUI() # remove the comment hash to run

<span id="page-8-2"></span>cytof\_addToFCS *Add data to the original FCS files*

#### Description

Store the new dimension transformed data and cluster data into the exprs matrix in new fcs files under analyzedFCSdir

#### Usage

```
cytof_addToFCS(data, rawFCSdir, analyzedFCSdir, transformed_cols = c("tsne_1",
  "tsne_2"), cluster_cols = c("cluster"), inLgclTrans = TRUE)
```
#### Arguments

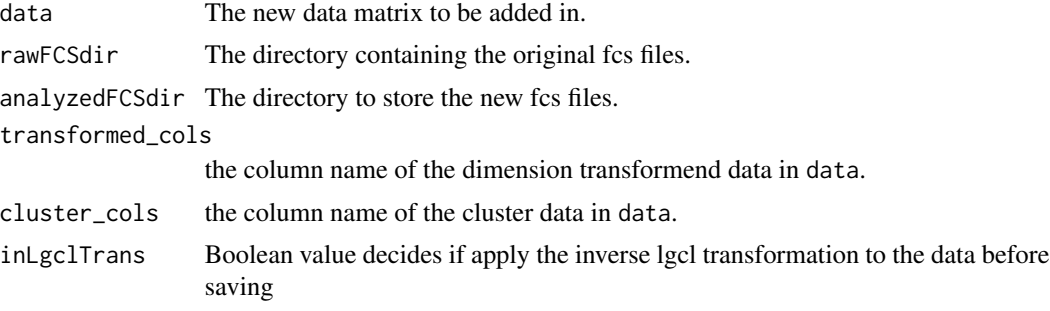

# Value

new fcs files stored under analyzedFCSdir

<span id="page-9-1"></span>cytof\_cluster *Subset detection by clustering*

#### Description

Apply clustering algorithms to detect cell subsets. densVM and densityClustX clustering is based on the transformend ydata; Rphenograph is directly applied on the high dimemnional xdata. And densVM need the xdata to train the VM model.

#### Usage

```
cytof_cluster(ydata = NULL, xdata = NULL, method = "densVM")
```
# Arguments

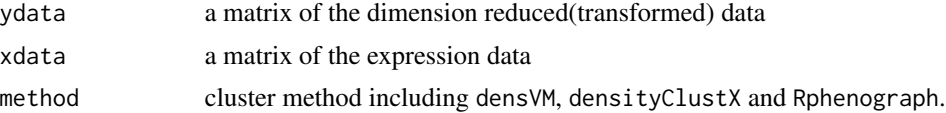

#### Value

a vector of the clusters assigned for each row of the ydata

```
d<-system.file('extdata', package='cytofkit')
fcsFile <- list.files(d, pattern='.fcs$', full=TRUE)
xdata <- cytof_exprsMerge(fcsFile, mergeMethod = 'fixed', fixedNum = 100)
ydata <- cytof_dimReduction(xdata, method = "tsne")
clusters <- cytof_cluster(ydata, xdata, method = "densVM")
```
<span id="page-9-0"></span>

<span id="page-10-1"></span><span id="page-10-0"></span>Dot plot visualization of the cluster results, with color indicating different clusters, and shape of different samples.

# Usage

```
cytof_clusterPlot(data, xlab, ylab, cluster, sample, title = "cluster",
  type = 1, point\_size = NULL
```
#### Arguments

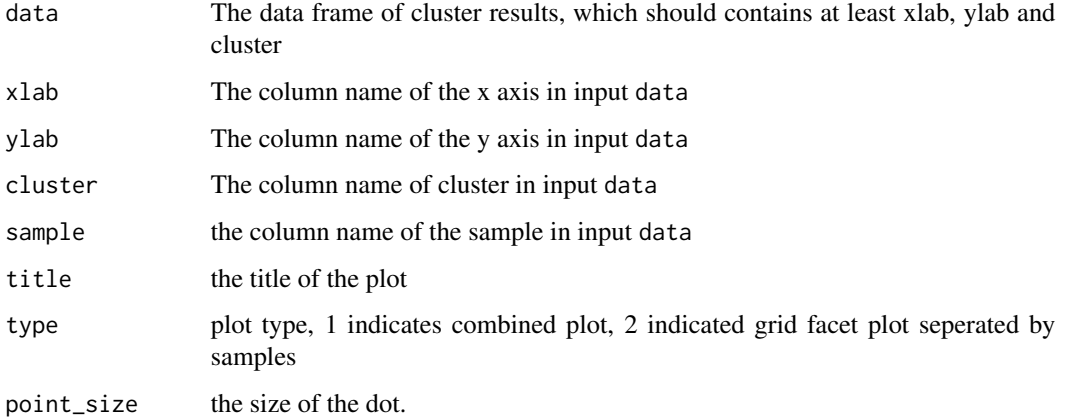

#### Value

the ggplot object of the scatter cluster plot

```
x \leq c(rnorm(100, mean = 1), rnorm(100, mean = 3), rnorm(100, mean = 9))
y <- c(rnorm(100, mean = 2), rnorm(100, mean = 8), rnorm(100, mean = 5))
c <- c(rep(1,100), rep(2,100), rep(3,100))
rnames <- paste(paste('sample_', c('A','B','C'), sep = ''), rep(1:100,each = 3), sep='_')
data \leq data.frame(dim1 = x, dim2 = y, cluster = c)
rownames(data) <- rnames
data$sample <- "data"
cytof_clusterPlot(data, xlab="dim1", ylab="dim2", cluster="cluster", sample = "sample")
```
<span id="page-11-1"></span><span id="page-11-0"></span>cytof\_dimReduction *Dimension reduction of cytof expression data*

### Description

Apply dimension reduction on the cytof expression data, with method isomap, pca, or tsne.

#### Usage

```
cytof_dimReduction(data, method = "tsne", distMethod = "euclidean",
  out\_dim = 2, isomap<sub>_k</sub> = 5, isomap_ndim = NULL,
  isomapFragmentOK = TRUE)
```
#### Arguments

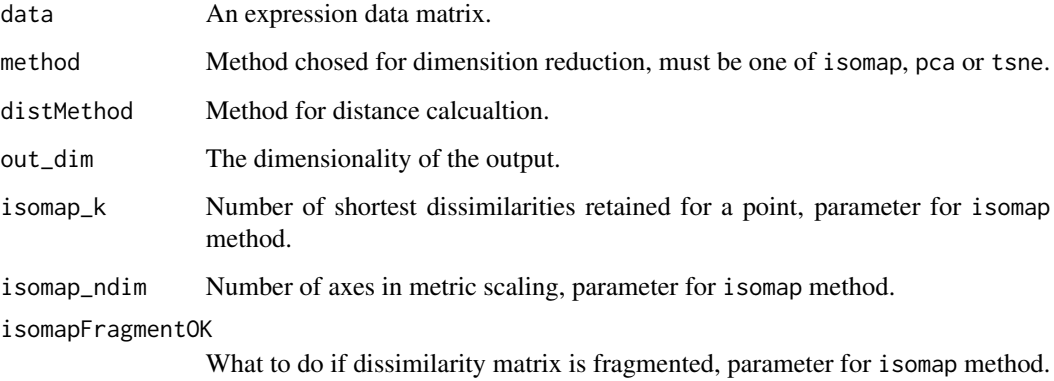

#### Value

a matrix of the dimension reducted data, with colnames and rownames(if have, same as the input).

#### Author(s)

Chen Jinmiao

```
data(iris)
in\_data \leftarrow iris[, 1:4]out_data <- cytof_dimReduction(in_data)
```
<span id="page-12-0"></span>cytof\_exprsExtract *Extract the expression matrix of the FCS data*

# Description

Extract the FCS expresssion data and apply the transformation

# Usage

```
cytof_exprsExtract(fcsFile, comp = FALSE, verbose = FALSE, markers = NULL,
  transformMethod = "auto_lgcl", scaleTo = NULL, w = 0.1, t = 4000,
 m = 4.5, a = 0, q = 0.05)
```
# Arguments

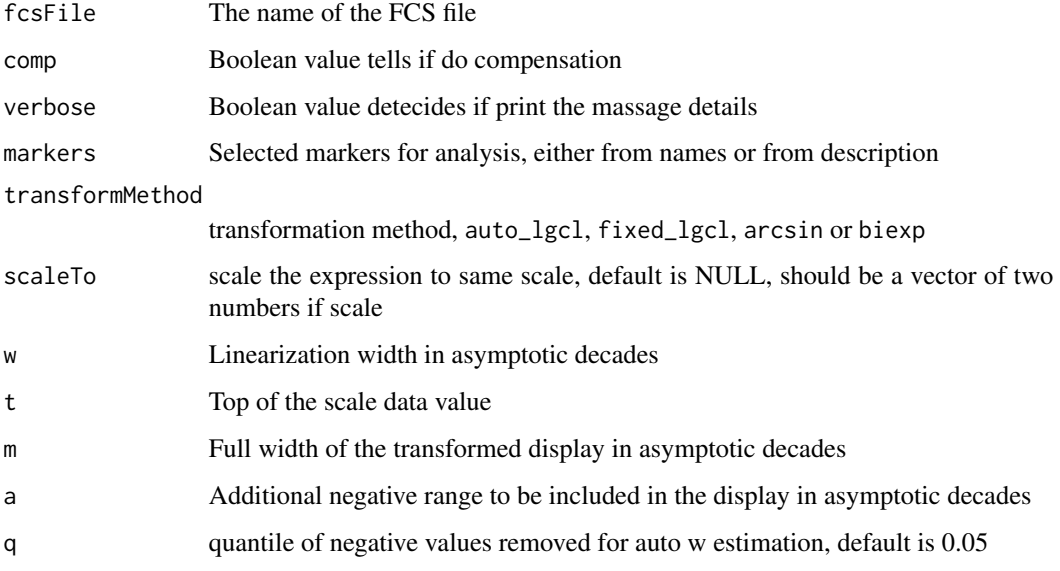

#### Value

The transformend expression data matrix with selected markers

```
d<-system.file('extdata',package='cytofkit')
fcsFile <- list.files(d,pattern='.fcs$',full=TRUE)
transformed <- cytof_exprsExtract(fcsFile)
```
<span id="page-13-1"></span><span id="page-13-0"></span>

Apply transformation of selected markers of each FCS file, arcsin, biexponential, auto logicle transformation and fixed logicle transformation are provided, then mutilple FCS files are merged using method all, min, fixed or ceil

# Usage

```
cytof_exprsMerge(fcsFiles, comp = FALSE, verbose = FALSE, markers = NULL,
  transformMethod = "auto_lgcl", scaleTo = NULL, mergeMethod = "ceil",
  fixedNum = 10000, w = 0.1, t = 4000, m = 4.5, a = 0, q = 0.05)
```
# Arguments

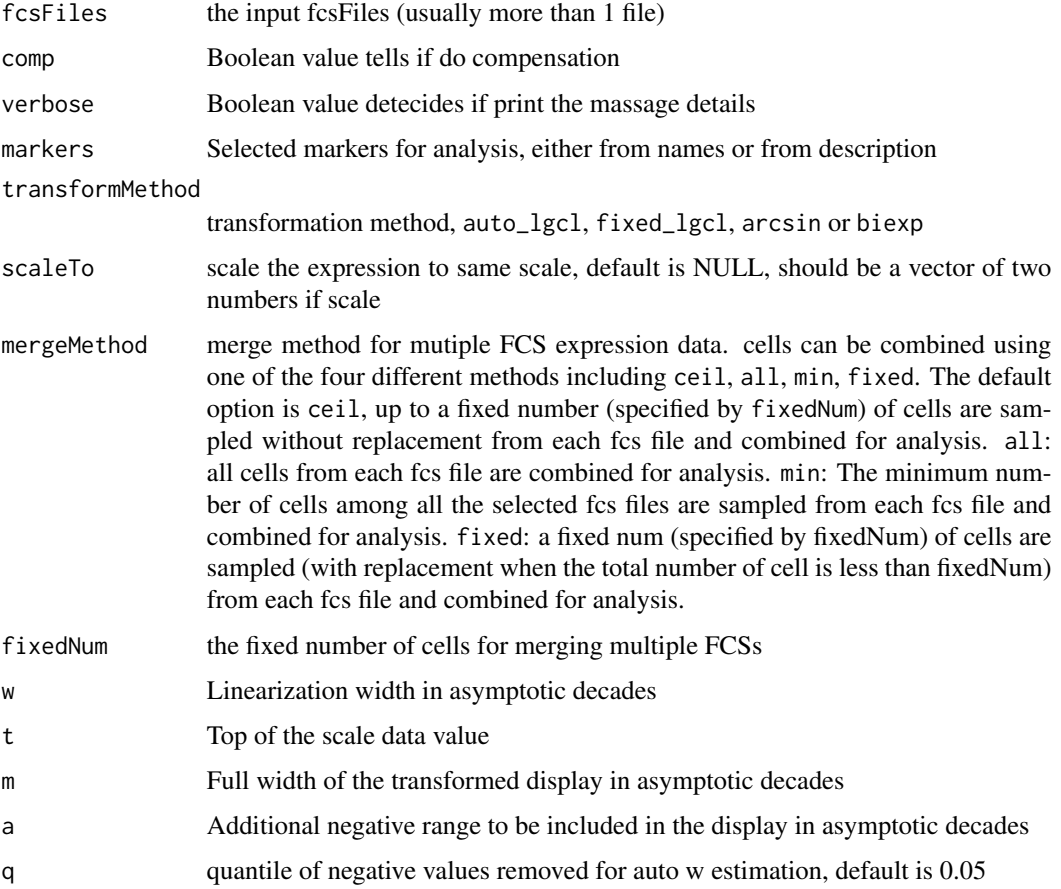

# <span id="page-14-0"></span>cytof\_heatmap 15

#### Value

Merged FCS expression data matrix of selected markers after transformation

#### Examples

```
d<-system.file('extdata',package='cytofkit')
fcsFiles <- list.files(d,pattern='.fcs$',full=TRUE)
merged <- cytof_exprsMerge(fcsFiles)
```
<span id="page-14-1"></span>cytof\_heatmap *Heatmap plot of cluster mean value results*

#### Description

Heatmap plot of cluster mean value results

#### Usage

```
cytof_heatmap(data, baseName = "Cluster", scaleMethod = "none")
```
#### Arguments

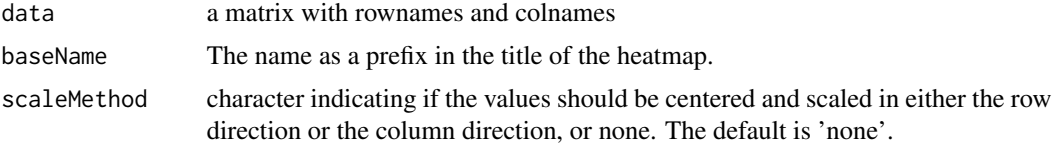

#### Value

a heatmap object from gplots

```
m1 <- c(rnorm(300, 10, 2), rnorm(400, 4, 2), rnorm(300, 7))
m2 <- c(rnorm(300, 4), rnorm(400, 16), rnorm(300, 10, 3))
m3 <- c(rnorm(300, 16), rnorm(400, 40, 3), rnorm(300, 10))
m4 <- c(rnorm(300, 7, 3), rnorm(400, 30, 2), rnorm(300, 10))
m5 <- c(rnorm(300, 27), rnorm(400, 40, 1),rnorm(300, 10))
c <- c(rep(1,300), rep(2,400), rep(3,300))
rnames <- paste(paste('sample_', c('A','B','C','D'), sep = ''),
rep(1:250,each = 4), sep='_')
exprs_cluster <- data.frame(cluster = c, m1 = m1, m2 = m2, m3 = m3, m4 = m4, m5 = m5)
row.names(exprs_cluster) <- sample(rnames, 1000)
cluster_mean <- aggregate(. ~ cluster, data = exprs_cluster, mean)
rownames(cluster_mean) <- paste("cluster_", cluster_mean$cluster, sep = "")
cytof_heatmap(cluster_mean[, -which(colnames(cluster_mean) == "cluster")])
```
<span id="page-15-0"></span>cytof\_progression *Progression estimation of cytof expression data*

# Description

Apply isomap to estimate the relationship of cell progression

#### Usage

```
cytof_progression(data, cluster, method = "isomap",
 uniformClusterSize = 500, seed = 500)
```
# Arguments

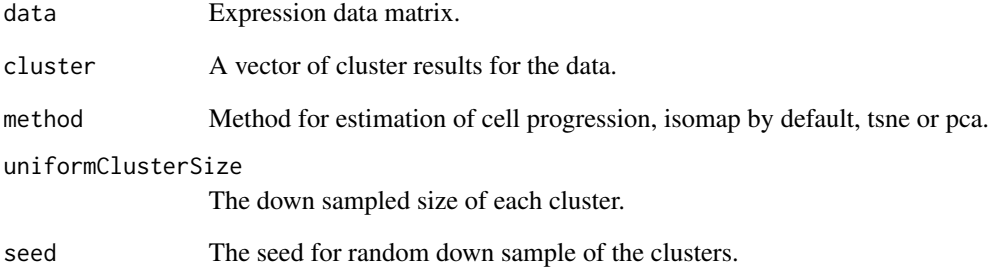

# Value

a list includes sampleData, sampleCluster and progressionData.

# Author(s)

Chen Jinmiao

```
data(iris)
in_data <- iris[, 1:4]
out_data <- cytof_progression(in_data, cluster = iris[,5], uniformClusterSize = 50)
```
<span id="page-16-1"></span><span id="page-16-0"></span>Plot the expression trend along the estimated cell progressing order

#### Usage

```
cytof_progressionPlot(data, markers, orderCol = "isomap_1",
  clusterCol = "cluster", min_expr = NULL,
  trend_formula = "expression \sim sm.ns(Pseudotime, df=3)")
```
#### Arguments

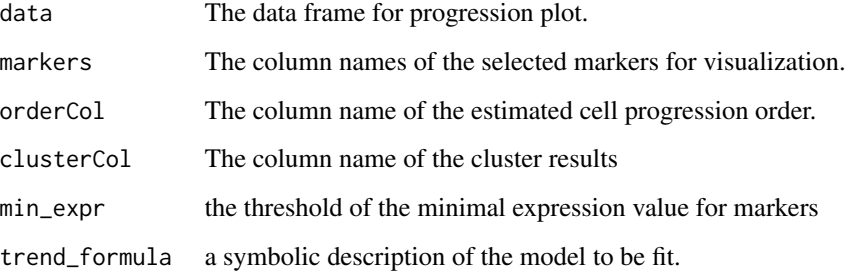

#### Value

a heatmap object from gplots

```
m1 <- c(rnorm(300, 10, 2), rnorm(400, 4, 2), rnorm(300, 7))
m2 <- c(rnorm(300, 4), rnorm(400, 16), rnorm(300, 10, 3))
m3 <- c(rnorm(300, 16), rnorm(400, 40, 3), rnorm(300, 10))
m4 <- c(rnorm(300, 7, 3), rnorm(400, 30, 2), rnorm(300, 10))
m5 <- c(rnorm(300, 27), rnorm(400, 40, 1),rnorm(300, 10))
c \leq c (rep(1,300), rep(2,400), rep(3,300))
rnames <- paste(paste('sample_', c('A','B','C','D'), sep = ''),
rep(1:250, each = 4), sep=')'exprs_cluster \le - data.frame(cluster = c, m1 = m1, m2 = m2, m3 = m3, m4 = m4, isomap_1 = m5)
row.names(exprs_cluster) <- sample(rnames, 1000)
cytof_progressionPlot(exprs_cluster, markers = c("m1","m2","m3","m4"))
```
<span id="page-17-1"></span><span id="page-17-0"></span>cytof\_writeResults *Save the cytofkit analysis results*

#### Description

Scatter dot plot and heatmap of the cluster results, and all intermediate files will be generated and saved in the resultDir

#### Usage

```
cytof_writeResults(analysis_results, projectName = "cytofkit",
  resultDir = getwd(), saveToFCS = TRUE, rawFCSdir = getwd())
```
# Arguments

analysis\_results

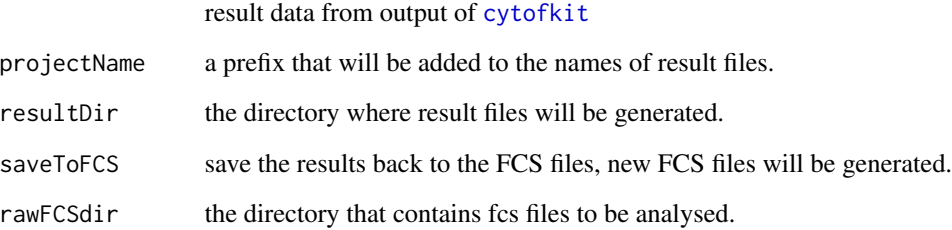

#### Value

save all results in the resultDir

# See Also

[cytofkit](#page-5-1)

```
d <- system.file('extdata',package='cytofkit')
f <- list.files(d, pattern='.fcs$', full=TRUE)
p <- list.files(d, pattern='.txt$', full=TRUE)
#tr <- cytofkit(fcsFile=f,markers=p,projectName='t',saveResults=FALSE)
#cytof_write_results(tr,projectName = 'test',resultDir=d,rawFCSdir =d)
```
<span id="page-18-0"></span>

Density-based local maxima peak finding, subpopulation assigning with the power of SVM

### Usage

```
densVM(ydata, xdata)
```
#### Arguments

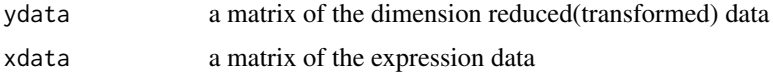

#### Value

a list contains a matrix peakdata of the peak numbers with different kernel bandwidth, and a matrix clusters of the cluster results

#### Author(s)

Chen Jinmiao

#### Examples

```
d<-system.file('extdata',package='cytofkit')
fcsFile <- list.files(d,pattern='.fcs$',full=TRUE)
xdata <- cytof_exprsMerge(fcsFile, mergeMethod = 'fixed', fixedNum = 100)
ydata <- cytof_dimReduction(xdata)
#clusters <- densVM(ydata, xdata)
```
find\_neighbors *K Nearest Neighbour Search*

# Description

Uses a kd-tree to find the p number of near neighbours for each point in an input/output dataset.

#### Usage

find\_neighbors(data, k)

#### <span id="page-19-0"></span>Arguments

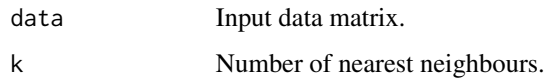

# Details

Use the nn2 function from the RANN package, utilizes the Approximate Near Neighbor (ANN) C++ library, which can give the exact near neighbours or (as the name suggests) approximate near neighbours to within a specified error bound. For more information on the ANN library please visit http://www.cs.umd.edu/~mount/ANN/.

# Value

a n-by-k matrix of neighbor indices

# Examples

```
iris_unique <- unique(iris) # Remove duplicates
data <- as.matrix(iris_unique[,1:4])
neighbors <- find_neighbors(data, k=10)
```
getParameters\_GUI *GUI for marker selection*

# Description

Extract the markers from the fcsfiles

#### Usage

```
getParameters_GUI(fcsFile, rawFCSdir)
```
# Arguments

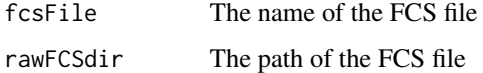

# Examples

#getParameters\_GUI()

<span id="page-20-0"></span>launchShinyAPP\_GUI *GUI for launching shiny APP*

#### Description

A shiny APP for interactive exploration of the analysis results

# Usage

```
launchShinyAPP_GUI(message)
```
#### Arguments

message A message to determine if open the shiny APP

# Examples

# launchShinyAPP\_GUI()

peaksGamma\_plot *Plot varaition of peak nums with increasing gamma*

# Description

Plot varaition of peak nums with increasing gamma

#### Usage

```
peaksGamma_plot(peakdata)
```
#### Arguments

peakdata a matrix of peakdata returned from densVM\_cluster

#### Value

a line graph of peak nums vs. increasing gamma

```
x \leftarrow \text{seq}(0, 1, \text{length.out} = 20)y <- c(20:6, 6, 6, 5:3)
peakdata <- data.frame(sig_range = x, numpeaks = y)
peaksGamma_plot(peakdata)
```
<span id="page-21-0"></span>

R implementation of the phenograph algorithm

# Usage

Rphenograph(data,  $k = 30$ )

#### Arguments

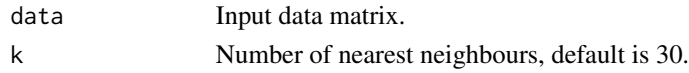

# Details

A simple R implementation of the phenograph [PhenoGraph](http://www.cell.com/cell/abstract/S0092- 8674(15)00637-6) algorithm, which is a clustering method designed for high-dimensional singlecell data analysis. It works by creating a graph ("network") representing phenotypic similarities between cells by calclating the Jaccard coefficient between nearest-neighbor sets, and then identifying communities using the well known [Louvain method](https://sites.google.com/site/findcommunities/) in this graph.

#### Value

a communities object, the operations of this class contains:

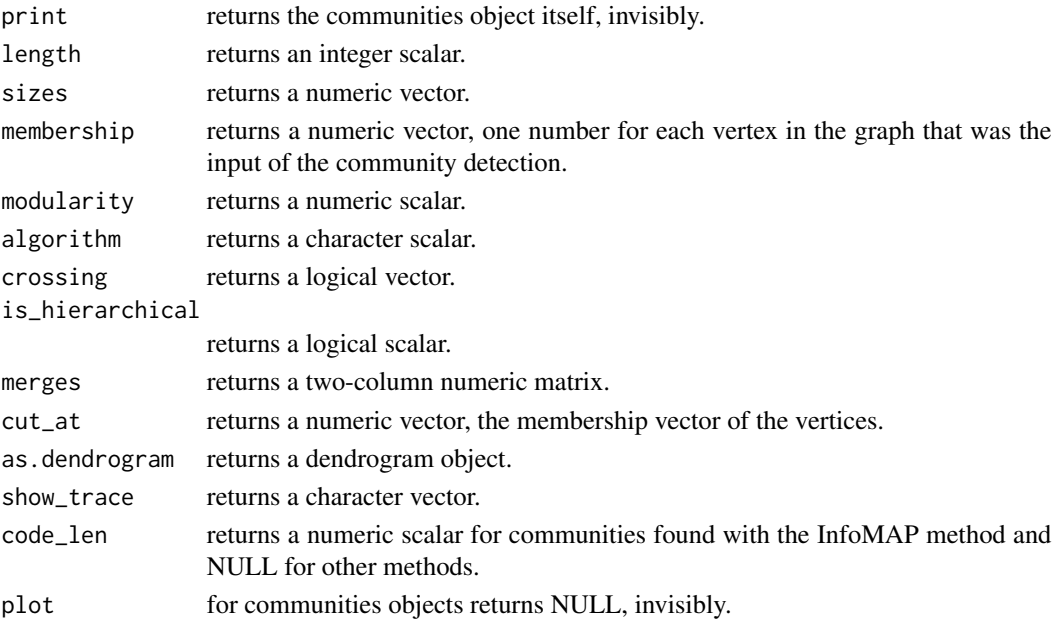

#### <span id="page-22-0"></span>scaleData 23

# Author(s)

Chen Hao

#### References

Jacob H. Levine and et.al. Data-Driven Phenotypic Dissection of AML Reveals Progenitor-like Cells that Correlate with Prognosis. Cell, 2015.

# Examples

```
iris_unique <- unique(iris) # Remove duplicates
data <- as.matrix(iris_unique[,1:4])
Rphenograph_out <- Rphenograph(data, k = 45)
```
scaleData *rescale the data*

# Description

rescale the data

# Usage

 $scaleData(x, range = c(0, 4.5))$ 

# Arguments

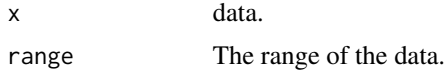

# <span id="page-23-0"></span>Index

applyComp, [4](#page-3-0) auto\_lgcl, [4](#page-3-0) ClusterX, [5](#page-4-0) cytof\_addToFCS, *[3](#page-2-0)*, [9](#page-8-0) cytof\_cluster, *[3](#page-2-0)*, [10](#page-9-0) cytof\_clusterPlot, *[3](#page-2-0)*, [11](#page-10-0) cytof\_dimReduction, *[2](#page-1-0)*, [12](#page-11-0) cytof\_exprsExtract, [13](#page-12-0) cytof\_exprsMerge, *[2](#page-1-0)*, [14](#page-13-0) cytof\_heatmap, *[3](#page-2-0)*, [15](#page-14-0) cytof\_progression, [16](#page-15-0) cytof\_progressionPlot, *[3](#page-2-0)*, [17](#page-16-0) cytof\_writeResults, *[3](#page-2-0)*, [18](#page-17-0) cytofkit, *[2,](#page-1-0) [3](#page-2-0)*, [6,](#page-5-0) *[7](#page-6-0)*, *[9](#page-8-0)*, *[18](#page-17-0)* cytofkit-package, [2](#page-1-0) cytofkit\_GUI, *[2,](#page-1-0) [3](#page-2-0)*, *[6,](#page-5-0) [7](#page-6-0)*, [9](#page-8-0) cytofkitNews, [8](#page-7-0) cytofkitShinyAPP, [8](#page-7-0) densVM, [19](#page-18-0) find\_neighbors, [19](#page-18-0)

getParameters\_GUI, [20](#page-19-0)

launchShinyAPP\_GUI, [21](#page-20-0)

peaksGamma\_plot, [21](#page-20-0)

Rphenograph, [22](#page-21-0)

scaleData, [23](#page-22-0)